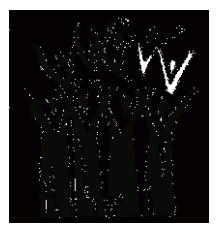

## **REHEARSAL AIDS FOR CHORAL SINGING**

## **(a hopefully useful summary of the methods available)**

*If you want to listen to a performance of the work (recommended at some point before the last rehearsal!):-*

**1) Buy a CD (but first ask Brian for his choice of the available recorded versions)**

**2) For shorter works- you may be able to buy and download individual pieces from Amazon (www.amazon.co.uk) as MP3 files, playable using the software almost always already installed on PCs, tablets and smartphones.**

**3) Search for a performance of the work on Youtube [\(www.youtube.com\)](http://www.youtube.com/). There are usually many versions, of extremely variable quality, so pick one of the more professional ones! Sometimes, a performance is accompanied by the relevant page of the score, rather than a video of the performers.**

**4) You can do a similar thing using Spotify [\(www.spotify.com\)](http://www.spotify.com/); you need to register, but the service is free (if you don't mind the occasional advert!)**

## *For rehearsing your individual part (sop., alto etc.) i.e. notebashing:-*

**1) Choraline [\(www.choraline.com\)](http://www.choraline.com/) will sell you an excellent rehearsal CD, with your part louder than the others, from its large catalogue of choral works. They also sell scores and other items, and as a choir member, you get a discount if you type 'EXISTING' in the discount box when ordering. Some works are also available as downloads (but you still have to pay!)**

**2) There are several free websites where you can select your chosen work (usually from a very large catalogue), choose your voice part and listen to an electronic version with your part highlighted. The best known of these are –**

**Cyberbass [\(www.cyberbass.com\)](http://www.cyberbass.com/)**

**JohnF's Rehearsal Files [\(www.johnfletchermusic.org\)](http://www.johnfletchermusic.org/)**

**John's downloadable Midi File Choral Music site ([www.learnchoralmusic.co.uk\)](http://www.learnchoralmusic.co.uk/)**

**They are all very useful, but the learnchoralmusic website has the advantage that you can download the files (for most works) so you do not have to be online to listen to them. Most PCs, tablets and smartphones will have the software installed to play midi files.** 

**OOOOOOOOOOOOOOOOOO**